## **Create Labels and Envelops**

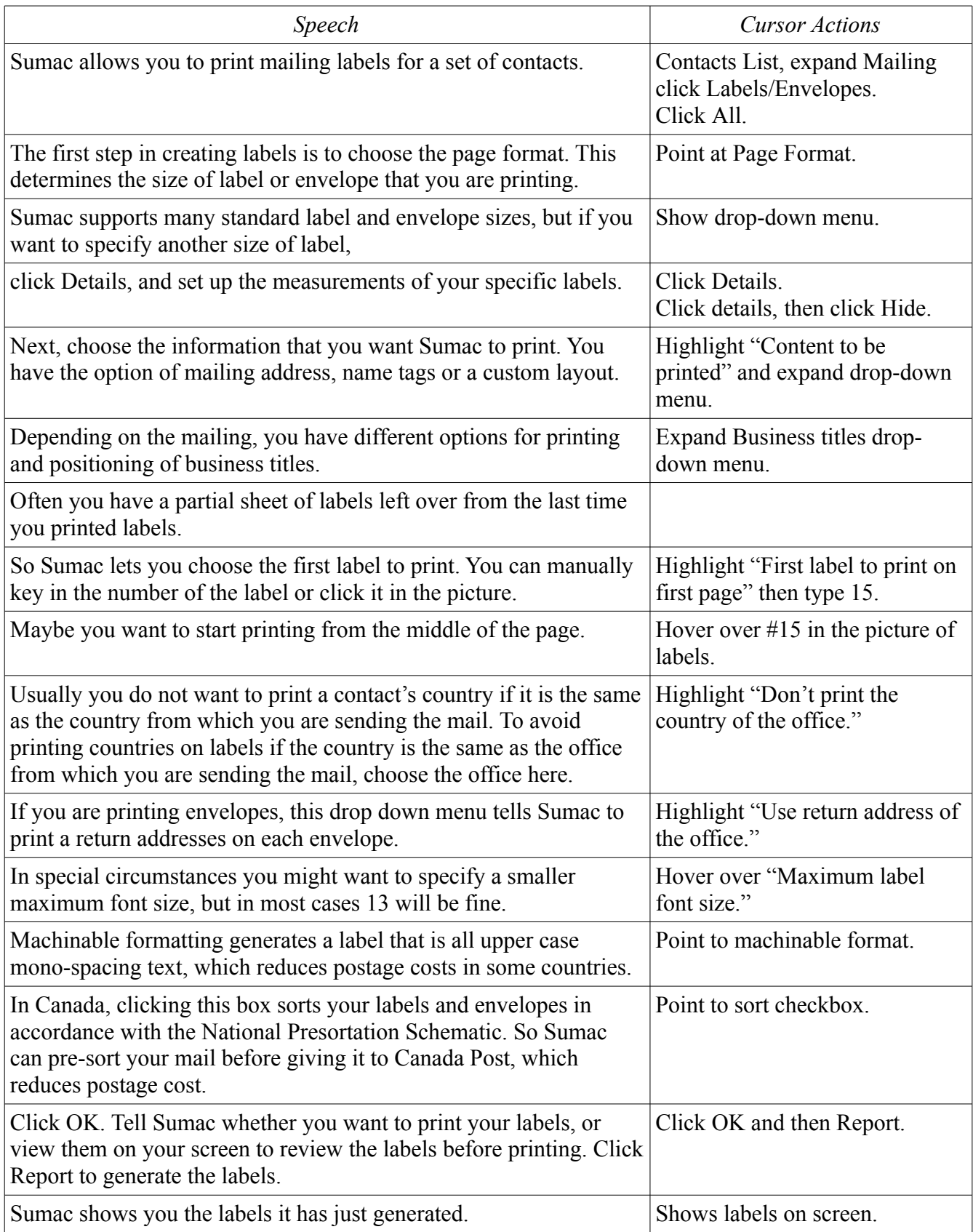

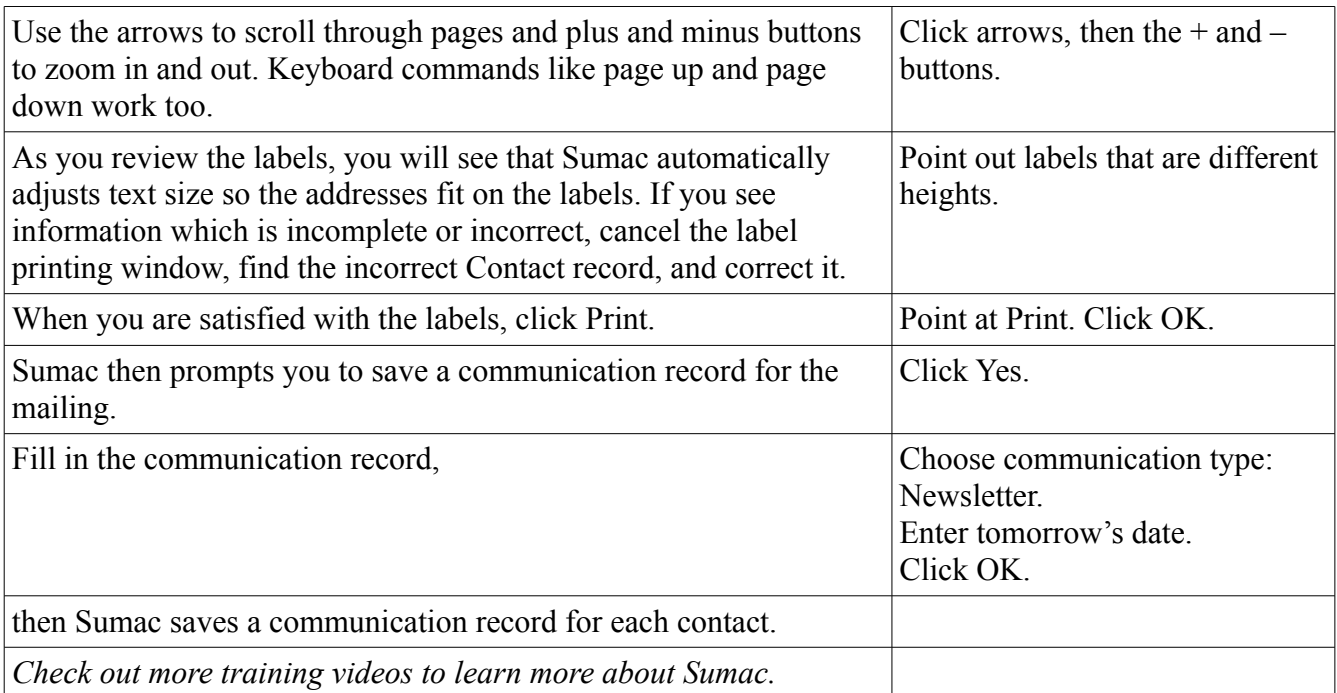